**UNIT 6**

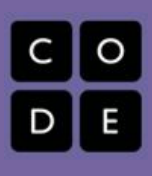

# **Lesson 6-7: Introduce the features of the EV3 bring**

#### **Overview**

*Introduces students to the EV3 brick*

#### **Lesson Summary**

## *● Pass out EV3 bricks.*

- *● Show chapter 2 from video Lego Mindstorms: Open the Box* from Lynda.com. Chapter includes:
	- The EV3 brick and its brains
	- Motors and sensors
	- IR sensors
	- Navigate the EV3 brick U
- Pass the video as appropriate, giving students opportunities to repeat steps modeled in the video.

### **CS Content**

*Computational Thinking*

*● Collaborate with peers on computer activities*

*Robots*

# **Objectives**

#### **Students will be able to:**

- Distinguish between the part of the EV3 brick
- Hook up input and output devices correctly.
- Use built-in EV3 brick programs.

#### **Materials and Prep**

• Lynda.com account access

#### **Resources**

Online video *Lego Mindstorms: Open the Box* from Lynda.com.